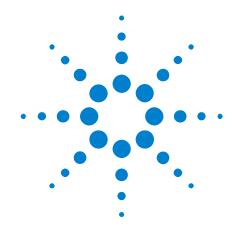

# Agilent N5416A/N5416B USB Compliance Application

**Programmer's Reference** 

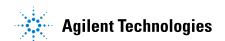

# **Notices**

© Agilent Technologies, Inc. 2008-2015

No part of this manual may be reproduced in any form or by any means (including electronic storage and retrieval or translation into a foreign language) without prior agreement and written consent from Agilent Technologies, Inc. as governed by United States and international copyright laws.

#### **Manual Part Number**

Version 03.91.0000

#### **Edition**

Aplril 16, 2015

Available in electronic format only

Agilent Technologies, Inc. 1900 Garden of the Gods Road Colorado Springs, CO 80907 USA

#### Warranty

The material contained in this document is provided "as is," and is subject to being changed, without notice, in future editions. Further, to the maximum extent permitted by applicable law, Agilent disclaims all warranties, either express or implied, with regard to this manual and any information contained herein, including but not limited to the implied warranties of merchantability and fitness for a particular purpose. Agilent shall not be liable for errors or for incidental or consequential damages in connection with the furnishing, use, or performance of this document or of any information contained herein. Should Agilent and the user have a separate written agreement with warranty terms covering the material in this document that conflict with these terms, the warranty terms in the separate agreement shall control.

# **Technology Licenses**

The hardware and/or software described in this document are furnished under a license and may be used or copied only in accordance with the terms of such license.

#### **Restricted Rights Legend**

If software is for use in the performance of a U.S. Government prime contract or subcontract, Software is delivered and licensed as "Commercial computer software" as defined in DFAR 252.227-7014 (June 1995), or as a "commercial item" as defined in FAR 2.101(a) or as "Restricted computer software" as defined in FAR 52.227-19 (June 1987) or any equivalent agency regulation or contract clause. Use, duplication or disclosure of Software is subject to Agilent Technologies' standard commercial license terms, and non-DOD Departments and Agencies of the U.S. Government will receive no greater than Restricted Rights as defined in FAR 52.227-19(c)(1-2) (June 1987). U.S. Government users will receive no greater than Limited Rights as defined in FAR 52.227-14 (June 1987) or DFAR 252.227-7015 (b)(2) (November 1995), as applicable in any technical data.

# **Safety Notices**

#### **CAUTION**

A **CAUTION** notice denotes a hazard. It calls attention to an operating procedure, practice, or the like that, if not correctly performed or adhered to, could result in damage to the product or loss of important data. Do not proceed beyond a **CAUTION** notice until the indicated conditions are fully understood and met.

# WARNING

A WARNING notice denotes a hazard. It calls attention to an operating procedure, practice, or the like that, if not correctly performed or adhered to, could result in personal injury or death. Do not proceed beyond a WARNING notice until the indicated conditions are fully understood and met.

# In This Book

This book is your guide to programming the Agilent Technologies N5416A/N5416B USB Compliance Application.

- Chapter 1, "Introduction to Programming," starting on page 7, describes compliance application programming basics.
- Chapter 2, "Configuration Variables and Values," starting on page 11, Chapter 3, "Test Names and IDs," starting on page 21, and Chapter 4, "Instruments," starting on page 39 provide information specific to programming the N5416A/N5416B USB Compliance Application.

# How to Use This Book

Programmers who are new to compliance application programming should read all of the chapters in order. Programmers who are already familiar with this may review chapters 2, 3, and 4 for changes.

# **Contents**

In This Book 3

- 1 Introduction to Programming
  - Remote Programming Toolkit 8

Licensing 9

- **2 Configuration Variables and Values**
- 3 Test Names and IDs
- **4** Instruments

Index

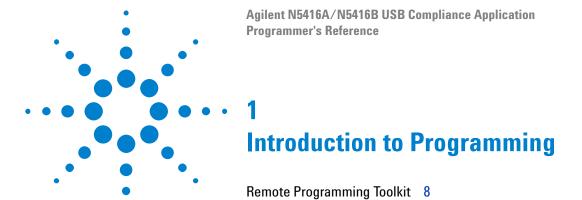

Licensing 9

This chapter introduces the basics for remote programming a compliance application. The programming commands provide the means of remote control. Basic operations that you can do remotely with a computer and a compliance app running on an oscilloscope include:

- Launching and closing the application.
- Configuring the options.
- · Running tests.
- Getting results.
- · Controlling when and were dialogs get displayed
- Saving and loading projects.

You can accomplish other tasks by combining these functions.

# **Remote Programming Toolkit**

The majority of remote interface features are common across all the Agilent Technologies, Inc. family of compliance applications. Information on those features is provided in the N5452A Compliance Application Remote Programming Toolkit available for download from Agilent here: "www.agilent.com/find/scope-apps-sw". The N5416A/N5416B USB Compliance Application uses Remote Interface Revision 2.80. The help files provided with the toolkit indicate which features are supported in this version.

In the toolkit, various documents refer to "application-specific configuration variables, test information, and instrument information". These are provided in Chapters 2, 3, and 4 of this document, and are also available directly from the application's user interface when the remote interface is enabled (View>Preferences::Remote tab::Show remote interface hints). See the toolkit for more information.

# Licensing

To enable programming of compliance applications on your oscilloscope, please visit "www.agilent.com/find/scope-apps" to purchase an N5452A remote programming option license.

1 Introduction to Programming

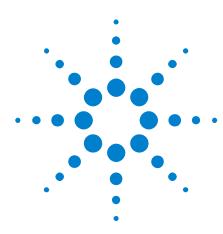

The following table contains a description of each of the N5416A/N5416B USB Compliance Application options that you may query or set remotely using the appropriate remote interface method. The columns contain this information:

- GUI Location Describes which graphical user interface tab contains the control used to change the value.
- Label Describes which graphical user interface control is used to change the value.
- Variable The name to use with the SetConfig method.
- Values The values to use with the SetConfig method.
- Description The purpose or function of the variable.

For example, if the graphical user interface contains this control on the  $\mathbf{Set} \ \mathbf{Up} \ \mathbf{tab}$ :

• Enable Advanced Features

then you would expect to see something like this in the table below:

 Table 1
 Example Configuration Variables and Values

| GUI<br>Location | Label                       | Variable       | Values      | Description                         |
|-----------------|-----------------------------|----------------|-------------|-------------------------------------|
| Set Up          | Enable Advanced<br>Features | EnableAdvanced | True, False | Enables a set of optional features. |

and you would set the variable remotely using:

```
ARSL syntax
-------
arsl -a ipaddress -c "SetConfig 'EnableAdvanced' 'True'"

C# syntax
------
remoteAte.SetConfig("EnableAdvanced", "True");
```

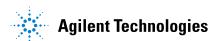

Here are the actual configuration variables and values used by this application:

NOTE

Some of the values presented in the table below may not be available in certain configurations. Always perform a "test run" of your remote script using the application's graphical user interface to ensure the combinations of values in your program are valid.

NOTE

The file, ""ConfigInfo.txt"", which may be found in the same directory as this help file, contains all of the information found in the table below in a format suitable for parsing.

 Table 2
 Configuration Variables and Values

| GUI<br>Location | Label                      | Variable  | Values                                                                                                    | Description                                                                                                    |
|-----------------|----------------------------|-----------|----------------------------------------------------------------------------------------------------|----------------------------------------------------------------------------------------------------|
| Confgure        | 113xA Channel              | DiffChan  | CHANNEL1,<br>CHANNEL2,<br>CHANNEL3,<br>CHANNEL4                                                                                              | Select the channel number for the 113xA Differential Probe.                                                        |
| Confgure        | 2nd 113xA Channel          | DiffChan2 | CHANNEL1,<br>CHANNEL2,<br>CHANNEL3,<br>CHANNEL4                                                                                              | Select the channel number for the second 113xA differential probe.                                                 |
| Confgure        | Adjacent Device<br>Channel | TrigChan  | CHANNEL1,<br>CHANNEL2,<br>CHANNEL3,<br>CHANNEL4, NONE                                                                                        | Select the channel number for adjacent device(D+ or D-).                                                           |
| Confgure        | Auto Save<br>Waveform      | AutoSave  | OFF, ON                                                                                                    | Choose ON to auto save waveforms. The software will automatically save captured waveforms into the project folder. |
| Confgure        | Bandwidth                  | bandwidth | 1.5E+09, 2.0E+09,<br>3.0E+09, 4.0E+09,<br>5.0E+09, 6.0E+09,<br>7.0E+09, 8.0E+09,<br>9.0E+09, 10.0E+09,<br>11.0E+09,<br>12.0E+09,<br>13.0E+09 | Choose the bandwidth(just valid<br>for the test which support Noise<br>Reduction Option).                          |

 Table 2
 Configuration Variables and Values (continued)

| GUI<br>Location | Label                         | Variable      | Values                                                                                                    | Description                                                                                                    |
|-----------------|-------------------------------|---------------|----------------------------------------------------------------------------------------------------|----------------------------------------------------------------------------------------------------|
| Confgure        | CHIRP Time Range              | CHIRPTime     | 300.0E-03,<br>200.0E-03,<br>150.0E-03,<br>100.0E-03,<br>70.0E-03, 50.0E-03,<br>30.0E-03, 20.0E-03,<br>10.0E-03 | Choose the time range to capture the CHIRP signal.                                                                                                    |
| Confgure        | CHIRP Time Range              | HostCHIRPTime | 300.0E-03,<br>200.0E-03,<br>150.0E-03,<br>100.0E-03,<br>70.0E-03, 50.0E-03,<br>30.0E-03, 20.0E-03,<br>10.0E-03 | Choose the time range to capture the CHIRP signal.                                                                                                    |
| Confgure        | Current Probe<br>Channel      | СР            | CHANNEL1,<br>CHANNEL2,<br>CHANNEL3,<br>CHANNEL4                                                                | Select the channel number for<br>the N277A/1147A Current<br>Probe.                                                                                                    |
| Confgure        | D+ Channel<br>(Passive Probe) | DP            | CHANNEL1,<br>CHANNEL2,<br>CHANNEL3,<br>CHANNEL4                                                                | If using single-ended probe connection (E2697A with 10073C passive probe or 1156A active probe), select the channel number for data-line D+.                                 |
| Confgure        | D+ OTG Channel                | DPOTG         | CHANNEL1,<br>CHANNEL2,<br>CHANNEL3,<br>CHANNEL4                                                                | If using single-ended probe connection (E2697A with 10073C passive probe or 1156A active probe), select the channel number for data-line D+.                                 |
| Confgure        | D- Channel<br>(Passive Probe) | DN            | CHANNEL1,<br>CHANNEL2,<br>CHANNEL3,<br>CHANNEL4                                                                | If using single-ended probe connection(E2697A with 10073C passive probe or 1156A active probe), select the channel number for data-line D                                    |
| Confgure        | DUT Case                      | dutCase       | 1, 2                                                                                                    | Choose the type of the DUT. A DUT will be defined as special if it is off permanently when "IN" packet is lower than certainly level. Affect receiver sensitivity test only. |
| Confgure        | Droop Drop Test<br>Load       | DroopDropLoad | 500mA, 100mA                                                                                                   | Choose Test Load for Droop Drop<br>Test.                                                                                                    |

 Table 2
 Configuration Variables and Values (continued)

| GUI<br>Location | Label                                         | Variable          | Values                                                                                                    | Description                                                                                                    |
|-----------------|-----------------------------------------------|-------------------|----------------------------------------------------------------------------------------------------|----------------------------------------------------------------------------------------------------|
| Confgure        | Droop Drop Test<br>Method                     | DroopDropType     | AUTO, MANUAL                                                                                                    | Choose AUTO for automatic<br>Droop Drop Testing. Choose<br>MANUAL for manual Droop<br>Drop Testing.                   |
| Confgure        | Droop Drop Test<br>Type                       | DroopDropTestType | sys, sphub                                                                                                    | Identifies type of droop/drop test.                                                                                   |
| Confgure        | Droop Test<br>Averaging                       | DroopAvrg         | 2, 4, 8, 16, 32, 64                                                                                                | Choose the number of averaging for droop test.                                                                        |
| Confgure        | Drop Test<br>Instrument                       | DropTestInst      | Probe, Voltmeter                                                                                                   | Choose the test instrument used in drop test.                                                                         |
| Confgure        | EL_22 Embedded<br>Host test trigger<br>method | EL22Trig          | ScanTrig, ProTrig,<br>Normal                                                                                       | User can use Infiniiscan or protocol to trigger EL22 embedded host packet parameter (InfiniiScan license is required) |
| Confgure        | HSPacketParamet er                            | HSPacketParameter | DifferentialPP,<br>SingleEndedPP                                                                                   | Packet Parameter Connection                                                                                           |
| Confgure        | HSSignalQuality                               | HSSignalQuality   | SMA,<br>DifferentialSQ                                                                                             | High Speed Signal Quality<br>Connection                                                                               |
| Confgure        | Histogram Packet                              | HistogramPacket   | FullPacketHistogra<br>m,<br>EndPacketHistogra<br>m                                                                 | Please choose the option for<br>Histogram Packet                                                                      |
| Confgure        | Inrush Current Test<br>Spec                   | inrushSpec        | 1, 2                                                                                                    | Choose the Inrush Current Test<br>Specification measurement<br>method.                                                |
| Confgure        | Inrush Current<br>Time Range                  | InrushTime        | 300.0E-03,<br>200.0E-03,<br>150.0E-03,<br>100.0E-03,<br>50.0E-03, 20.0E-03,<br>10.0E-03                            | Choose the time range to capture the inrush current.                                                                  |
| Confgure        | Inrush Current<br>Trigger Level               | InrushTrig        | (Accepts<br>user-defined text),<br>1.0, 500.0E-03,<br>160.0E-03,<br>120.0E-03,<br>100.0E-03,<br>70.0E-03, 50.0E-03 | Choose or enter the trigger level for Inrush Current Test in amperes.                                                 |

 Table 2
 Configuration Variables and Values (continued)

| GUI<br>Location | Label                                       | Variable        | Values                                                                                                    | Description                                                                                                    |
|-----------------|---------------------------------------------|-----------------|----------------------------------------------------------------------------------------------------|----------------------------------------------------------------------------------------------------|
| Confgure        | Inrush Current<br>Vertical Range            | InrushRange     | (Accepts<br>user-defined text),<br>0.1, 0.2, 0.5, 1.0,<br>2.0, 3.0, 5.0, 6.0,<br>7.0, 8.0, 9.0              | Choose or enter the vertical range to capture the inrush current in amperes. Unit: A.                                                        |
| Confgure        | Manual Eye Test<br>Number of<br>Waveform    | mnlWaveform     | (Accepts<br>user-defined text),<br>1, 16, 32, 64, 128,<br>256, 512, 1024,<br>2048, 4096, 8192               | Choose the number of waveform for high speed manual eye mask test.                                                                           |
| Confgure        | Marker Placement                            | Marker          | AUTO, MANUAL                                                                                                | Choose AUTO for automatic marker placement. Choose MANUAL for manual marker placement.                                                       |
| Confgure        | Mask Template<br>Used in Manual<br>Mode     | Template        | 1, 2, 3, 4, 5, 6                                                                                            | Choose template number to use.<br>Refer to USB 2.0 Specification,<br>Section 7.1.2.2. for Template<br>details.                               |
| Confgure        | Non-Monotonic<br>Hysteresis                 | Hyteresis       | 10.0E-03, 20.0E-03, 30.0E-03, 40.0E-03, 50.0E-03, 60.0E-03                                                  | Choose the hysteresis for non-Monotonic Edge Test.                                                                                           |
| Confgure        | Non-Monotonic<br>Search Window<br>Threshold | MonotonicWindow | 300.0E-03,<br>290.0E-03,<br>270.0E-03,<br>250.0E-03,<br>230.0E-03,<br>210.0E-03,<br>180.0E-03,<br>150.0E-03 | Choose the search window threshold for non-Monotonic Edge Test. The test will only look for non-monotonic edges within the threshold values. |
| Confgure        | Number of Missing<br>NAKs                   | MissNAK         | 1, 2, 3, 4, 5, 6, 7                                                                                         | Specify number of missing NAKs allowed in Receiver Sensitivity, EL_17, test.                                                                 |
| Confgure        | Number of embedded hubs                     | NoOfHub         | 0, 1, 2, 3, 4, 5                                                                                            | Choose the number of hubs present in the embedded host .                                                                                     |
| Confgure        | Number of embedded hubs                     | NoOfHub2        | 1, 2, 3, 4, 5                                                                                               | Choose the number of hubs present in the embedded host .                                                                                     |
| Confgure        | OTG Eletrical Test<br>Board Control         | OTGCtrl         | AUTO, MANUAL                                                                                                | Choose AUTO for automate control of Agilent's N5417A OTG eletrical test board. Choose MANUAL if using other OTG electrical test boards.      |

 Table 2
 Configuration Variables and Values (continued)

| GUI<br>Location | Label                                  | Variable           | Values                                                                                                    | Description                                                                                                    |
|-----------------|----------------------------------------|--------------------|----------------------------------------------------------------------------------------------------|----------------------------------------------------------------------------------------------------|
| Confgure        | Offline Analysis                       | Offline            | FALSE, TRUE                                                                                                | Turn on offline analysis to perform tests using saved waveform in *.wfm format.                                                                      |
| Confgure        | Packet Length                          | PacketLength       | (Accepts<br>user-defined text),<br>200.0E-09, 1.0E-06,<br>10.0E-06                                         | Choose or enter the packet length to perform eye test. Do not include idle states.                                                                   |
| Confgure        | Packet Parameter<br>Test Trigger level | PacketThreshold    | 70.0E-03,<br>100.0E-03,<br>150.0E-03,<br>170.0E-03,<br>200.0E-03,<br>300.0E-03,<br>350.0E-03,<br>400.0E-03 | Choose the trigger level for Packet Parameter Test. This value is also used as a level to measure EOP width, SYNC field length and inter-packet gap. |
| Confgure        | Pattern Trigger<br>Lower Time Range    | PacketLowerTime    | 90.0E-09, 95.0E-09,<br>100.0E-09,<br>105.0E-09,<br>110.0E-09                                               | Choose the lower time value for the pattern trigger for Packet Parameter Test.                                                                       |
| Confgure        | Pattern Trigger<br>Time Range          | DownstreamTimeTrig | 10.0e-09, 50.0e-09,<br>70.0e-09,<br>100.0e-09,<br>130.0e-09,<br>150.0e-09                                  | Choose the time value for the pattern trigger for Downstream Full Speed Signal Quality Test.                                                         |
| Confgure        | Pattern Trigger<br>Time Range          | UpstreamTimeTrig   | 10.0e-09, 50.0e-09,<br>70.0e-09,<br>100.0e-09,<br>130.0e-09,<br>150.0e-09                                  | Choose the time value for the pattern trigger for Upstream Full Speed Signal Quality Test.                                                           |
| Confgure        | Pattern Trigger<br>Upper Time Range    | PacketUpperTime    | 450.0E-09,<br>500.0E-09,<br>550.0E-09,<br>600.0E-09,<br>650.0E-09                                          | Choose the upper time value for<br>the pattern trigger for Packet<br>Parameter Test.                                                                 |

 Table 2
 Configuration Variables and Values (continued)

| GUI<br>Location | Label                                                         | Variable               | Values                                                                                                    | Description                                                                                                    |
|-----------------|---------------------------------------------------------------|------------------------|----------------------------------------------------------------------------------------------------|----------------------------------------------------------------------------------------------------|
| Confgure        | Receiver<br>Sensitivity Squelch<br>Detecting Trigger<br>Level | RStrigger              | 150.0E-03,<br>160.0E-03,<br>170.0E-03,<br>180.0E-03,<br>190.0E-03,<br>200.0E-03,<br>210.0E-03,<br>230.0E-03,<br>240.0E-03,<br>250.0E-03,<br>260.0E-03,<br>270.0E-03,<br>290.0E-03,<br>300.0E-03, | Choose the trigger level when Receiver Sensitivity Test is detecting squelch .                                                                                                    |
| Confgure        | Receiver<br>Sensitivity Trigger<br>Level                      | OvrRStrigger           | 0, 10.0E-03,<br>25.0E-03, 50.0E-03,<br>60.0E-03, 70.0E-03,<br>80.0E-03, 90.0E-03,<br>150.0E-03,<br>200.0E-03,<br>250.0E-03,<br>300.0E-03,<br>350.0E-03                                           | Choose the main trigger level for Receiver Sensitivity Test.                                                                                                    |
| Confgure        | SMA Combination                                               | SMACombo               | SMACombo1,<br>SMACombo2                                                                                                    | Select the combination for SMA.                                                                                                    |
| Confgure        | Sampling Points                                               | ACQPoints              | 262144, 500000,<br>1000000, 2000000,<br>3000000, 4000000                                                                                                    | Choose the required sampling point                                                                                                    |
| Confgure        | Test Type                                                     | HSSigIntegrityTestType | hsfe, hsne                                                                                                    | Identifies type of signal integrity test. If the device under test incorporates a captive cable, the signal quality measurement is made at the far end. Else if the device has a normal series B or mini-B receptacle, measurement is made at near end. |

 Table 2
 Configuration Variables and Values (continued)

| GUI<br>Location | Label                                                | Variable                       | Values                                                                                                    | Description                                                                                                    |
|-----------------|------------------------------------------------------|--------------------------------|----------------------------------------------------------------------------------------------------|----------------------------------------------------------------------------------------------------|
| Confgure        | Test Type                                            | LSSigIntegrityTestType         | Isfe, Isne, fsfe,<br>fshub, Ishub                                                                                    | Identifies type of signal integrity test. If the device under test incorporates a captive cable, the signal quality measurement is made at the far end. Else if the device has a normal series B or mini-B receptacle, measurement is made at near end.        |
| Confgure        | USB Port Under<br>Test                               | USBPort                        | Port1, Port2, Port3,<br>Port4, Port5, Port6,<br>Port7, Port8, Port9,<br>Port10, Port11,<br>Port12, Port13,<br>Port14 | Select the USB port under test. This is for reporting purposes and does not affect the test.                                                                                                    |
| Confgure        | User Test Mode                                       | UserMode                       | NORMAL, SUPER                                                                                                    | Choose NORMAL mode if full test instructions are required. Choose SUPER mode for minimal test instructions. The test assumes that the user is already familiar with the test procedure and that all equipment setup and electrical connections have been made. |
| Confgure        | VBUS Channel                                         | VB                             | CHANNEL1,<br>CHANNEL2,<br>CHANNEL3,<br>CHANNEL4                                                                      | Select the channel number for VBUS.                                                                                                    |
| Confgure        | VBUS Load<br>Channel                                 | VLOAD                          | CHANNEL1,<br>CHANNEL2,<br>CHANNEL3,<br>CHANNEL4                                                                      | Select the channel number for VBUS on load board.                                                                                                    |
| Run Tests       | Event                                                | RunEvent                       | (None), Fail,<br>Margin < N, Pass                                                                                    | Names of events that can be used with the StoreMode=Event or RunUntil RunEventAction options                                                                                                    |
| Run Tests       | RunEvent=Margin<br>< N: Minimum<br>required margin % | RunEvent_Margin < N_MinPercent | Any integer in range: 0 <= value <= 100                                                                              | Specify N using the 'Minimum required margin %' control.                                                                                                    |
| Set Up          | AutoSave                                             | AutoSaveOpt                    | 0.0, 1.0                                                                                                    | AutoSave                                                                                                    |
| Set Up          | DeviceType                                           | DeviceType                     | Device, Hub, Host,<br>On-The-Go                                                                                      | Device Test Point                                                                                                    |
| Set Up          | Droop-dropport0                                      | pchkPort0                      | 0.0, 1.0                                                                                                    | Droop-dropport0                                                                                                    |

 Table 2
 Configuration Variables and Values (continued)

| GUI<br>Location | Label                            | Variable                         | Values                                                                                              | Description                |
|-----------------|----------------------------------|----------------------------------|----------------------------------------------------------------------------------------------------|----------------------------|
| Set Up          | Droop-dropport1                  | pchkPort1                        | 0.0, 1.0                                                                                            | Droop-dropport1            |
| Set Up          | Droop-dropport2                  | pchkPort2                        | 0.0, 1.0                                                                                            | Droop-dropport2            |
| Set Up          | Droop-dropport3                  | pchkPort3                        | 0.0, 1.0                                                                                            | Droop-dropport3            |
| Set Up          | Droop-dropport4                  | pchkPort4                        | 0.0, 1.0                                                                                            | Droop-dropport4            |
| Set Up          | Droop-dropport5                  | pchkPort5                        | 0.0, 1.0                                                                                            | Droop-dropport5            |
| Set Up          | Droop-dropport6                  | pchkPort6                        | 0.0, 1.0                                                                                            | Droop-dropport6            |
| Set Up          | Droop-dropport7                  | pchkPort7                        | 0.0, 1.0                                                                                            | Droop-dropport7            |
| Set Up          | Fixture selection                | HSSQFixture                      | Agilent Fixture,<br>USBIF, Other                                                                    | Fixture Selection          |
| Set Up          | InstrumentSetupC omplete         | InstrumentSetupComplete          | 0.0, 1.0                                                                                            | InstrumentSetupComplete    |
| Set Up          | Offline                          | OfflineOpt                       | 0.0, 1.0                                                                                            | Offline                    |
| Set Up          | PGIPorSICL                       | PGIPorSICL                       | IPAddress,<br>SICLAddress                                                                           | PGIPorSICL                 |
| Set Up          | pcbDebug                         | pcbDebug                         | 0.0, 1.0                                                                                            | Debug and Information Only |
| Set Up          | pcbEmbedded                      | pcbEmbedded                      | 0.0, 1.0                                                                                            | Embedded Host              |
| Set Up          | pcboOverallDevice<br>Description | pcboOverallDeviceDescripti<br>on | (Accepts<br>user-defined text),<br>(Select or Type)                                                 | User Description           |
| Set Up          | pcboOverallDevicel<br>D          | pcbo0verallDeviceID              | (Accepts user-defined text), (Select or Type), (Select or Type), (Select or Type), (Select or Type) | Device ID                  |
| Set Up          | pcboTestMethod                   | pcboTestMethod                   | (Accepts<br>user-defined text),<br>USBET, Both                                                      | Test Method                |
| Set Up          | pckbDroopDrop                    | pckbDroopDrop                    | 0.0, 1.0                                                                                            | New Droop Drop Enable      |
| Set Up          | txtIPAddrPG                      | txtlPAddrPG                      | (Accepts<br>user-defined text),<br>141.183.183.101                                                  | IP address                 |
| Set Up          | txtOverallUserCom<br>ment        | txtOverallUserComment            | (Accepts user-defined text)                                                                         | Comments                   |

 Table 2
 Configuration Variables and Values (continued)

| GUI<br>Location | Label          | Variable       | Values                                       | Description               |
|-----------------|----------------|----------------|----------------------------------------------|---------------------------|
| Set Up          | txtSICLAddrDMM | txtSICLAddrDMM | (Accepts<br>user-defined text),<br>gpib3, 13 | DMM Gpib address          |
| Set Up          | txtSICLAddrPG  | txtSICLAddrPG  | (Accepts<br>user-defined text),<br>gpib3, 13 | Pulse Gen Gpib address    |
| Set Up          | txtSICLAddrPS  | txtSICLAddrPS  | (Accepts<br>user-defined text),<br>gpib3, 13 | Power Supply Gpib address |
| Set Up          | withpulsegen   | withpulsegen   | Yes, No                                      | Enable external devices   |

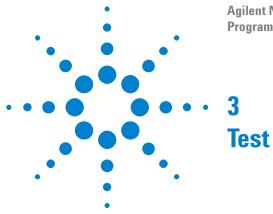

The following table shows the mapping between each test's numeric ID and name. The numeric ID is required by various remote interface methods.

- Name The name of the test as it appears on the user interface Select
   Tests tab.
- Test ID The number to use with the RunTests method.
- Description The description of the test as it appears on the user interface Select Tests tab.

For example, if the graphical user interface displays this tree in the **Select Tests** tab:

- All Tests
  - Rise Time
  - Fall Time

then you would expect to see something like this in the table below:

**Table 3** Example Test Names and IDs

| Name      | Test ID | Description               |
|-----------|---------|---------------------------|
| Fall Time | 110     | Measures clock fall time. |
| Rise Time | 100     | Measures clock rise time. |

and you would run these tests remotely using:

```
ARSL syntax
--------
arsl -a ipaddress -c "SelectedTests '100,110'"
arsl -a ipaddress -c "Run"

C# syntax
------
remoteAte.SelectedTests = new int[]{100,110};
remoteAte.Run();
```

Here are the actual Test names and IDs used by this application:

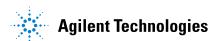

NOTE

The file, ""TestInfo.txt"", which may be found in the same directory as this help file, contains all of the information found in the table below in a format suitable for parsing.

 Table 4
 Test IDs and Names

| Name                                                      | TestID | Description                                                                                                    |
|-----------------------------------------------------------|--------|----------------------------------------------------------------------------------------------------|
| Bus-Powered Hubs Droop Test                               | 25     | When a device is hot plugged into another port, a maximum droop of 330mV in the Vbus supplied to a USB port is allowed.                                                                                                    |
| Bus-Powered Hubs Droop Test (New Fixture)                 | 65     | When a device is hot plugged into another port, a maximum droop of 330mV in the Vbus supplied to a USB port is allowed.                                                                                                    |
| Bus-Powered Hubs Drop Test                                | 22     | Bus-powered hubs must maintain VBus at 4.40V or greater.                                                                                                    |
| Bus-Powered Hubs Drop Test (New Fixture)                  | 62     | Bus-powered hubs must maintain VBus at 4.40V or greater.                                                                                                    |
| D+ After Enumerate                                        | 46     | No device shall supply current on VBUS at its upstream facing port at any time. From VBUS on its upstream facing port, a device may only draw current. They may not provide power to the pull-up resistor on D+ and D- unless VBUS is present.                                                                                                    |
| D+ Before Enumerate                                       | 36     | No device shall supply current on VBUS at its upstream facing port at any time. From VBUS on its upstream facing port, a device may only draw current. They may not provide power to the pull-up resistor on D+ and D- unless VBUS is present.                                                                                                    |
| D- After Enumerate                                        | 47     | No device shall supply current on VBUS at its upstream facing port at any time. From VBUS on its upstream facing port, a device may only draw current. They may not provide power to the pull-up resistor on D+ and D- unless VBUS is present.                                                                                                    |
| D- Before Enumerate                                       | 37     | No device shall supply current on VBUS at its upstream facing port at any time. From VBUS on its upstream facing port, a device may only draw current. They may not provide power to the pull-up resistor on D+ and D- unless VBUS is present.                                                                                                    |
| Downstream Full Speed Fall Time Test<br>(manual)          | 11004  | A USB Full Speed driver must have a single-ended rise and fall times between 4ns and 20ns. However, slew rate measurement will be made and expressed in terms of (V/us) to ensure waveform with slow corners will not result in a measured rise/fall time that is slower than the actual edge rate. The conversion from rise time to edge rate uses the specified rise time over 80% of the nominal peak to peak signal amplitude. |
| Downstream Full Speed Fall Time<br>Test(information only) | 1008   | A USB Full Speed driver must have a single-ended rise and fall times between 4ns and 20ns. However, slew rate measurement will be made and expressed in terms of (V/us) to ensure waveform with slow corners will not result in a measured rise/fall time that is slower than the actual edge rate. The conversion from rise time to edge rate uses the specified rise time over 80% of the nominal peak to peak signal amplitude. |

 Table 4
 Test IDs and Names (continued)

| Name                                                      | TestID | Description                                                                                                    |
|-----------------------------------------------------------|--------|----------------------------------------------------------------------------------------------------|
| Downstream Full Speed Rise Time Test (manual)             | 11003  | A USB Full Speed driver must have a single-ended rise and fall times between 4ns and 20ns. However, slew rate measurement will be made and expressed in terms of (V/us) to ensure waveform with slow corners will not result in a measured rise/fall time that is slower than the actual edge rate. The conversion from rise time to edge rate uses the specified rise time over 80% of the nominal peak to peak signal amplitude.  |
| Downstream Full Speed Rise Time<br>Test(information only) | 1007   | A USB Full Speed driver must have a single-ended rise and fall times between 4ns and 20ns. However, slew rate measurement will be made and expressed in terms of (V/us) to ensure waveform with slow corners will not result in a measured rise/fall time that is slower than the actual edge rate. The conversion from rise time to edge rate uses the specified rise time over 80% of the nominal peak to peak signal amplitude.  |
| Downstream Full Speed Signal Quality<br>Test (manual)     | 20004  | The full-speed data rate is nominally 12.000Mb/s. For both full-speed and low-speed signaling, the crossover voltage must be between 1.3V and 2.0V.                                                                                                    |
| Downstream Low Speed Fall Time Test (manual)              | 11008  | A USB Low Speed driver must have a single-ended rise and fall times between 75ns and 300ns. However, slew rate measurement will be made and expressed in terms of (V/us) to ensure waveform with slow corners will not result in a measured rise/fall time that is slower than the actual edge rate. The conversion from rise time to edge rate uses the specified rise time over 80% of the nominal peak to peak signal amplitude. |
| Downstream Low Speed Fall Time<br>Test(information only)  | 1004   | A USB Low Speed driver must have a single-ended rise and fall times between 75ns and 300ns. However, slew rate measurement will be made and expressed in terms of (V/us) to ensure waveform with slow corners will not result in a measured rise/fall time that is slower than the actual edge rate. The conversion from rise time to edge rate uses the specified rise time over 80% of the nominal peak to peak signal amplitude. |
| Downstream Low Speed Rise Time<br>Test (manual)           | 11007  | A USB Low Speed driver must have a single-ended rise and fall times between 75ns and 300ns. However, slew rate measurement will be made and expressed in terms of (V/us) to ensure waveform with slow corners will not result in a measured rise/fall time that is slower than the actual edge rate. The conversion from rise time to edge rate uses the specified rise time over 80% of the nominal peak to peak signal amplitude. |
| Downstream Low Speed Rise Time<br>Test(information only)  | 1003   | A USB Low Speed driver must have a single-ended rise and fall times between 75ns and 300ns. However, slew rate measurement will be made and expressed in terms of (V/us) to ensure waveform with slow corners will not result in a measured rise/fall time that is slower than the actual edge rate. The conversion from rise time to edge rate uses the specified rise time over 80% of the nominal peak to peak signal amplitude. |

 Table 4
 Test IDs and Names (continued)

| Name                                                      | TestID | Description                                                                                                    |
|-----------------------------------------------------------|--------|----------------------------------------------------------------------------------------------------|
| Downstream Low Speed Signal Quality<br>Test (manual)      | 20005  | The low-speed data rate is nominally 1.50Mb/s. For both full-speed and low-speed signaling, the crossover voltage must be between 1.3V and 2.0V.                                                                                                    |
| E1 E2 A-Device VBUS Valid (VMean)                         | 305    | E1: If an A-Device is not capable of providing at least 100mA of current, then the A-Device must indicate a low voltage condition. If the A-Device under test can support a load greater than 100mA, no message is required, but VBus voltage must be from 4.75V to 5.25V to pass.                                           |
| E1 E2 A-Device VBUS Valid (VMin)                          | 304    | E1: If an A-Device is not capable of providing at least 100mA of current, then the A-Device must indicate a low voltage condition. If the A-Device under test can support a load greater than 100mA, no message is required, but VBus voltage must be from 4.75V to 5.25V to pass.                                           |
| E1 E8 A-Device Output Voltage                             | 300    | E1, E8: An A-Device must be able to source a minimum of 8mA from VBus while maintaining the VBus voltage from 4.4 to 5.25 volts.                                                                                                    |
| E19 A-Device Session Valid                                | 306    | E19: If an A-Device responds to VBus SRP pulsing, its session valid detection threshold voltage must be in the range from 0.8V to 2.0V.                                                                                                    |
| E20 B-Device VBUS Valid                                   | 307    | E20: A B-Device must not assert either the D+ or D- data-line when VBus voltage is less than the session valid threshold. In addition, the B-Device must assert either the D+ or D- data-line within 1 second after VBus B-Device session valid threshold is exceeded if the B-Device did not initiate the session with SRP. |
| E22 Data-Line Pulsing Test                                | 308    | E22: A B-Device SRP D+ or D- data-line pulse must be 5 milliseconds to 10 milliseconds in duration. Pulse high voltage must be from 2.7 to 3.6 volts.                                                                                                    |
| E3 VBUS Rise Time                                         | 301    | E3: When attached as an A-Device, the VBus rise time from 0V to 4.4V must be less than or equal to 100 milliseconds when driving an external load capacitance of 10uF.                                                                                                    |
| E5 B-Device (SRP capable) to OTG<br>Device Output Voltage | 302    | E5: During VBus SRP pulsing to an OTG device, the VBus peak voltage must be at least 2.1V but not exceed 5.25V.                                                                                                    |
| E6 B-Device (SRP capable) to Host<br>Output Voltage       | 303    | E6: During VBus SRP pulsing to a standard host, the VBus peak voltage must not exceed 2.0V.                                                                                                    |
| EL_16 Hub Receiver sensitivity Test @<br>Squelch          | 165    | EL_16: A hi-speed capable device must implement a transmission envelope detector that indicates squelch (i.e. never receives packets) when a receiver's input falls below 100mV differential amplitude.                                                                                                    |
| EL_16 Receiver sensitivity Test @<br>Squelch              | 219    | EL_16: A hi-speed capable device must implement a transmission envelope detector that indicates squelch (i.e. never receives packets) when a receiver's input falls below 100mV differential amplitude.                                                                                                    |

 Table 4
 Test IDs and Names (continued)

| Name                                                    | TestID | Description                                                                                                    |
|---------------------------------------------------------|--------|----------------------------------------------------------------------------------------------------|
| EL_17 Hub Receiver sensitivity Test                     | 164    | EL_17: A hi-speed capable device must implement a transmission envelope detector that does not indicate squelch (i.e. reliably receives packets) when a receiver exceeds 150mV differential amplitude.                                                                                                    |
| EL_17 Receiver sensitivity Test                         | 218    | EL_17: A hi-speed capable device must implement a transmission envelope detector that does not indicate squelch (i.e. reliably receives packets) when a receiver exceeds 150mV differential amplitude.                                                                                                    |
| EL_18 Hub Receiver sensitivity Test @<br>Min SYNC Field | 163    | EL_18: A hi-speed capable device's Transmission Envelope Detector must be fast enough to allow the HS receiver to detect data transmission, achieve DLL lock, and detect the end of the SYNC field within 12 bit times.                                                                                                    |
| EL_18 Receiver sensitivity Test -<br>Minimum SYNC Field | 217    | EL_18: A hi-speed capable device's Transmission Envelope Detector must be fast enough to allow the HS receiver to detect data transmission, achieve DLL lock, and detect the end of the SYNC field within 12 bit times.                                                                                                    |
| EL_2 EL_3 Data Eye and Mask Test                        | 155    | EL_2: A USB 2.0 hi-speed transmitter data rate must be 480MB/s +/- 0.05%. EL_3: A USB2.0 downstream facing port must meet Template 1 transform waveform requirements measured at TP2 (each hub downstream port).                                                                                                    |
| EL_2 EL_4 EL_5 Data Eye and Mask<br>Test                | 222    | EL_2: A USB 2.0 hi-Speed transmitter data rate must be 480Mb/s +/- 0.05%. EL_4: A USB 2.0 upstream facing port on a device without a captive cable must meet Template 1 transform waveform requirements measured at TP3. EL_5: A USB 2.0 upstream facing port on a device with a captive cable must meet Template 2 transform waveform requirements measured at TP2. |
| EL_2 EL_4 EL_5 Data Eye and Mask<br>Test (manual)       | 20003  | EL_2: A USB 2.0 hi-Speed transmitter data rate must be 480Mb/s +/- 0.05%. EL_4: A USB 2.0 upstream facing port on a device without a captive cable must meet Template 1 transform waveform requirements measured at TP3. EL_5: A USB 2.0 upstream facing port on a device with a captive cable must meet Template 2 transform waveform requirements measured at TP2. |
| EL_2 EL_46 Data Eye and Mask Test                       | 152    | EL_2: A USB 2.0 hi-speed transmitter data rate must be 480MB/s +/- 0.05%. EL_46: A hub upstream repeater must meet Template 1 transform waveform requirements measured at TP3.                                                                                                    |
| EL_21 Device Sync Field Length Test                     | 203    | EL_21: The SYNC field for all transmitted packets (not repeated packets) must begin with a 32 bits SYNC field. However since the first K bit is allowed to be distorted, the test will measure the SYNC field from the first J bit onwards (31 bits).                                                                                                    |
| EL_21 Hub Sync Field Length Test                        | 159    | EL_21: The SYNC field for all transmitted packets (not repeated packets) must begin with a 32 bits SYNC field. However since the first K bit is allowed to be distorted, the test will measure the SYNC field from the first J bit onwards (31 bits).                                                                                                    |

 Table 4
 Test IDs and Names (continued)

| Name                                                                  | TestID | Description                                                                                                    |
|-----------------------------------------------------------------------|--------|----------------------------------------------------------------------------------------------------|
| EL_21 Hub Sync Field Length Test                                      | 1590   | EL_21: The SYNC field for all transmitted packets (not repeated packets) must begin with a 32 bits SYNC field. However since the first K bit is allowed to be distorted, the test will measure the SYNC field from the first J bit onwards (31 bits). |
| EL_21 Sync Field Length Test                                          | 610    | EL_21: The SYNC field for all transmitted packets (not repeated packets) must begin with a 32 bit SYNC field.                                                                                                    |
| EL_22 Hub Measure Interpacket Gap<br>Between First and Second Packets | 162    | EL_22: When transmitting after receiving a packet, hosts and devices must provide an inter-packet gap of at least 8 bits times and not more than 192 bit times.                                                                                       |
| EL_22 Hub Measure Interpacket Gap<br>Between Second and Third Packets | 161    | EL_22: When transmitting after receiving a packet, hosts and devices must provide an inter-packet gap of at least 8 bits times and not more than 192 bit times.                                                                                       |
| EL_22 Inter-packet Gap Between Host<br>And Device Packet Test         | 620    | EL_22: When trasmitting after receiving a packet, hosts and devices must provide an inter-packet gap of at least 8 bit times and not more than 192 bit times.                                                                                         |
| EL_22 Inter-packet Gap Between Host<br>And Device Packet Test         | 621    | EL_22: When trasmitting after receiving a packet, hosts and devices must provide an inter-packet gap of at least 8 bit times and not more than 192 bit times.                                                                                         |
| EL_22 Measure Interpacket Gap<br>Between First and Second Packets     | 206    | EL_22: When transmitting after receiving a packet, hosts and devices must provide an inter-packet gap of at least 8 bits times and not more than 192 bit times.                                                                                       |
| EL_22 Measure Interpacket Gap<br>Between Second and Third Packets     | 205    | EL_22: When transmitting after receiving a packet, hosts and devices must provide an inter-packet gap of at least 8 bits times and not more than 192 bit times.                                                                                       |
| EL_23 Inter-packet Gap Between First<br>2 Packets Test                | 625    | EL_23: Hosts transmitting two packets in a row must have an inter-packet gap of at least 88 bit times and not more than 192 bit times.                                                                                                    |
| EL_25 Device EOP Length Test                                          | 204    | EL_25: The EOP for all transmitted packets (except SOFs) must be an 8-bit NRZ byte of 01111111 without bit stuffing.                                                                                                    |
| EL_25 EOP Length Test                                                 | 615    | EL_25: The EOP for all transmitted packets (except SOFs) must be an 8-bit NRZ byte of 01111111 without bit stuffing.(Note, that a longer EOP is waiverable)                                                                                           |
| EL_25 Hub EOP Length Test                                             | 160    | EL_25: The EOP for all transmitted packets (except SOFs) must be an 8-bit NRZ byte of 01111111 without bit stuffing. (Note, that a longer EOP is waiverable)                                                                                          |
| EL_25 Hub EOP Length Test                                             | 1600   | EL_25: The EOP for all transmitted packets (except SOFs) must be an 8-bit NRZ byte of 01111111 without bit stuffing. (Note, that a longer EOP is waiverable)                                                                                          |

 Table 4
 Test IDs and Names (continued)

| Name                                                             | TestID | Description                                                                                                    |
|------------------------------------------------------------------|--------|----------------------------------------------------------------------------------------------------|
| EL_27 Device CHIRP Response to<br>Reset from Hi-Speed Operation  | 212    | EL_27: Devices must transmit a CHIRP handshake no sooner than 3.1ms and no later than 6ms when being reset from a non-suspended hi-speed mode. The timing is measured from the beginning of the last SOF transmitted before the reset begins.                 |
| EL_27 Hub CHIRP Response to Reset from Hi-Speed Operation        | 176    | EL_27: Devices must transmit a CHIRP hanshake no sooner than 3.1ms and no later than 6ms when being reset from a non-suspended hi-speed mode. The timing is measured from the beginning of the last SOF transmitted before the reset begins.                  |
| EL_28 Device CHIRP Response to<br>Reset from Suspend             | 213    | EL_28: Devices must transmit a chirp handshake no sooner than 2.5us and no later than 6ms when being reset from a suspend state. Devices must transmit a chirp handshake no sooner than 2.5us and no later than 3ms when being reset from a full-speed state. |
| EL_28 Hub CHIRP Response to Reset from Suspend                   | 177    | EL_28: Devices must transmit a chirp handshake no sooner than 2.5us and no later than 6ms when being reset from a suspend state. Devices must transmit a chirp handshake no sooner than 2.5us and no later than 3ms when being reset from a full-speed state. |
| EL_28 Measure Device CHIRP-K<br>Latency                          | 207    | EL_28: Devices must transmit a chirp handshake no sooner than 2.5us and no later than 6ms when being reset from a suspend state. Devices must transmit a chirp handshake no sooner than 2.5us and no later than 3ms when being reset from a full-speed state. |
| EL_28 Measure Hub CHIRP-K Latency                                | 171    | EL_28: Devices must transmit a chirp handshake no sooner than 2.5us and no later than 6ms when being reset from a suspend state. Devices must transmit a chirp handshake no sooner than 2.5us and no later than 3ms when being reset from a full-speed state. |
| EL_29 Measure Device CHIRP-K<br>Duration                         | 208    | EL_29: The CHIRP handshake generated by a device must be at least 1ms and not more than 7ms in duration.                                                                                                    |
| EL_29 Measure Hub CHIRP-K Duration                               | 172    | EL_29: The CHIRP handshake generated by a device must be at least 1ms and not more than 7ms in duration.                                                                                                    |
| EL_3 Data Eye and Mask Test                                      | 102    | EL_3: A USB 2.0 downstream facing port must meet Template 1 transform waveform requirements measured at TP2 (each hub downstream).                                                                                                    |
| EL_3 Data Eye and Mask Test                                      | 600    | EL_3: A USB 2.0 downstream facing port must meet Template 1 transform waveform requirements measured at TP2 (each hub downstream).                                                                                                    |
| EL_31 Device Hi-Speed Terminations Enable and D+ Disconnect Time | 209    | EL_31: During device speed detection, when a device detects a valid CHIRP K-J-K-J sequence, the device must disconnect its 1.5K pull-up resistor and enable its hi-speed terminations within 500us.                                                           |

 Table 4
 Test IDs and Names (continued)

| Name                                                                    | TestID | Description                                                                                                    |
|-------------------------------------------------------------------------|--------|----------------------------------------------------------------------------------------------------|
| EL_31 Hub Hi-Speed Terminations<br>Enable and D+ Disconnect Time        | 173    | EL_31: During device speed detection, when a device detects a valid CHIRP K-J-K-J sequence, the device must disconnect its 1.5K pull-up resistor and enable its hi-speed terminations within 500us. |
| EL_33 CHIRP Timing Response                                             | 110    | EL_33: Downstream ports start sending and alternating sequence of CHIRP K's and CHIRP J's within 100us after device CHIRP K stops.                                                                  |
| EL_33 CHIRP Timing Response                                             | 630    | EL_33: Downstream ports start sending and alternating sequence of CHIRP K's and CHIRP J's within 100us after device CHIRP K stops.                                                                  |
| EL_34 CHIRP J Width                                                     | 112    | EL_34: Downstream port CHIRP K and CHIRP J durations must be between 40us and 60us duration.                                                                                                    |
| EL_34 CHIRP J Width                                                     | 636    | EL_34: Downstream port CHIRP K and CHIRP J durations must be between 40us and 60us duration.                                                                                                    |
| EL_34 CHIRP K Width                                                     | 111    | EL_34: Downstream port CHIRP K and CHIRP J durations must be between 40us and 60us duration.                                                                                                    |
| EL_34 CHIRP K Width                                                     | 633    | EL_34: Downstream port CHIRP K and CHIRP J durations must be between 40us and 60us duration.                                                                                                    |
| EL_35 SOF Timing Response                                               | 113    | EL_35: Downstream ports begin sending SOFs within 500us and not sooner than 100us from transmission of the last CHIRP(J or K).                                                                      |
| EL_35 SOF Timing Response                                               | 639    | EL_35: Downstream ports begin sending SOFs within 500us and not sooner than 100us from transmission of the last CHIRP(J or K).                                                                      |
| EL_36 Host Disconnect Detect Test At 625mV Threshold (information only) | 109    | EL_36: A USB 2.0 downstream facing port must detect the hi-speed disconnect state when the amplitude of the differential signal at the downstream facing driver's connector is >=625mV.             |
| EL_36 Hub Disconnect Detect Test At 625mV Threshold(information only)   | 158    | EL_36: A USB 2.0 downstream facing port must detect the hi-speed disconnect state when the amplitude of the differential signal at the downstream facing driver's connector is >= 625mV.            |
| EL_37 Host Disconnect Detect Test At 525mV Threshold (information only) | 108    | EL_37: A USB 2.0 downstream facing port must not detect the hi-speed disconnect state when the amplitude of the differential signal at the port is <= 525mV.                                        |
| EL_37 Hub Disconnect Detect Test At 525mV Threshold(information only)   | 157    | EL_37: A USB 2.0 downstream facing port must not detect the hi-speed disconnect state when the amplitude of the differential signal at the downstream facing driver's connector is <= 525mV.        |
| EL_38 EL_39 Device Suspend Timing<br>Response                           | 210    | EL_38: A device must revert to full-speed termination no later than 125us after there is a 3ms idle period on the bus. EL_39: A device must support the Suspend state.                              |
| EL_38 EL_39 Hub Suspend Timing<br>Response                              | 174    | EL_38: A device must revert to full-speed termination no later than 125us after there is a 3ms idle period on the bus. EL_39: A device must support the Suspend state.                              |

 Table 4
 Test IDs and Names (continued)

| Name                                                                         | TestID | Description                                                                                                    |
|------------------------------------------------------------------------------|--------|----------------------------------------------------------------------------------------------------|
| EL_39 Suspend Timing Response                                                | 114    | EL_39: Device must support a suspend state.                                                                                                    |
| EL_39 Suspend Timing Response                                                | 640    | EL_39: Device must support a suspend state.                                                                                                    |
| EL_40 Device Resume Timing<br>Response                                       | 211    | EL_40: If a device is in the suspend state, and was operating in hi-speed before being suspended, then device must transition back to hi-speed operation within 2 bit times from the end of resume signaling. Note: It is not feasible to measure the device transition back to hi-speed operation within 2 bit times from the end of the resume signaling. The presence of SOF at nominal 400mV amplitude following the resume signaling is sufficient for this test. |
| EL_40 Hub Resume Timing Response                                             | 175    | EL_40: If a device is in the suspend state, and was operating in hi-speed before being suspended, then device must transition back to hi-speed operation within 2 bit times from the end of resume signaling. Note: It is not feasible to measure the hub transition back to hi-speed operation within 2 bit times from the end of the resume signaling. The presence of SOF at nominal 400mV amplitude following the resume signaling is sufficient for this test.    |
| EL_41 Resume Timing Response                                                 | 115    | EL_41: After resuming a port, the host must begin sending SOFs within 3ms of the start of the idle state.                                                                                                    |
| EL_41 Resume Timing Response                                                 | 645    | EL_41: After resuming a port, the host must begin sending SOFs within 3ms of the start of the idle state.                                                                                                    |
| EL_42 EL_43 Downstream Measure<br>Truncated Bits from Repeated SYNC<br>Field | 167    | EL_42: Hub repeaters must not truncate more than 4 bits from a repeated SYNC pattern. EL_43: Hubs must not corrupt any repeated bits of the SYNC field.                                                                                                    |
| EL_42 EL_43 Upstream Measure<br>Truncated Bits from Repeated SYNC<br>Field   | 169    | EL_42: Hub repeaters must not truncate more than 4 bits from a repeated SYNC pattern. EL_43: Hubs must not corrupt any repeated bits of the SYNC field.                                                                                                    |
| EL_44 EL_45 Downstream Measure<br>Repeated EOP Width                         | 168    | EL_44: A hub may add at most 4 random bits to the end of the EOP field when repeating a packet. EL_45: A bug must not corrupt any of the valid EOP bits when repeating a packet.                                                                                                    |
| EL_44 EL_45 Upstream Measure<br>Repeated EOP Width                           | 170    | EL_44: A hub may add at most 4 random bits to the end of the EOP field when repeating a packet. EL_45: A bug must not corrupt any of the valid EOP bits when repeating a packet.                                                                                                    |
| EL_47 Data Eye and Mask Test                                                 | 156    | EL_47: A hub downstream facing repeater must meet Template 1 transform waveform requirements measured at TP2(each hub downstream port).                                                                                                    |
| EL_48 Measure Hub Downstream<br>Delay                                        | 166    | EL_48: A hub repeater may not delay packets for more than 36 bit times plus 4ns.                                                                                                    |

 Table 4
 Test IDs and Names (continued)

| Name                     | TestID | Description                                                                                                    |
|--------------------------|--------|----------------------------------------------------------------------------------------------------|
| EL_55 SOF EOP Width Test | 628    | EL_55: Hosts trasmitting SOF packets must provide a 40-bit EOP without bit stuffing where the first symbol of the EOP is a transition from the last data symbol.                                                                                                    |
| EL_6 Device Fall Time    | 201    | EL_6: A USB 2.0 HS driver must have a differential rise and fall times of greater than 300ps. However, slew rate measurement will be made and expressed in terms of (V/us) to ensure waveform with slow corners will not result in a measured rise/fall time that is slower than the actual edge rate. The conversion from rise time to edge rate uses the specified rise time over 80% of the nominal peak to peak signal amplitude. |
| EL_6 Device Rise Time    | 200    | EL_6: A USB 2.0 HS driver must have a differential rise and fall times of greater than 300ps. However, slew rate measurement will be made and expressed in terms of (V/us) to ensure waveform with slow corners will not result in a measured rise/fall time that is slower than the actual edge rate. The conversion from rise time to edge rate uses the specified rise time over 80% of the nominal peak to peak signal amplitude. |
| EL_6 Fall Time           | 606    | EL_6: A USB 2.0 HS driver must a differential rise and fall times of greater than 500ps. However, slew rate measurement will be made and expressed in terms of (V/us) to ensure waveform with slow corners will not result in a measured rise/fall time that is slower than the actual edge rate. The conversion from rise time to edge rate uses the specified rise time over 80% of the nominal peak to peak signal amplitude.      |
| EL_6 Fall Time (manual)  | 20002  | EL_6: A USB 2.0 HS driver must have a differential rise and fall times of greater than 300ps. However, slew rate measurement will be made and expressed in terms of (V/us) to ensure waveform with slow corners will not result in a measured rise/fall time that is slower than the actual edge rate. The conversion from rise time to edge rate uses the specified rise time over 80% of the nominal peak to peak signal amplitude. |
| EL_6 Host Fall Time      | 101    | EL_6: A USB 2.0 HS driver must have a differential rise and fall times of greater than 300ps. However, slew rate measurement will be made and expressed in terms of (V/us) to ensure waveform with slow corners will not result in a measured rise/fall time that is slower than the actual edge rate. The conversion from rise time to edge rate uses the specified rise time over 80% of the nominal peak to peak signal amplitude. |
| EL_6 Host Rise Time      | 100    | EL_6: A USB 2.0 HS driver must have a differential rise and fall times of greater than 300ps. However, slew rate measurement will be made and expressed in terms of (V/us) to ensure waveform with slow corners will not result in a measured rise/fall time that is slower than the actual edge rate. The conversion from rise time to edge rate uses the specified rise time over 80% of the nominal peak to peak signal amplitude. |

 Table 4
 Test IDs and Names (continued)

| Name                                   | TestID | Description                                                                                                    |
|----------------------------------------|--------|----------------------------------------------------------------------------------------------------|
| EL_6 Hub Downstream Fall Time          | 154    | EL_6: A USB 2.0 HS driver must have a differential rise and fall times of greater than 300ps. However, slew rate measurement will be made and expressed in terms of (V/us) to ensure waveform with slow corners will not result in a measured rise/fall time that is slower than the actual edge rate. The conversion from rise time to edge rate uses the specified rise time over 80% of the nominal peak to peak signal amplitude. |
| EL_6 Hub Downstream Rise Time          | 153    | EL_6: A USB 2.0 HS driver must have a differential rise and fall times of greater than 300ps. However, slew rate measurement will be made and expressed in terms of (V/us) to ensure waveform with slow corners will not result in a measured rise/fall time that is slower than the actual edge rate. The conversion from rise time to edge rate uses the specified rise time over 80% of the nominal peak to peak signal amplitude. |
| EL_6 Hub Upstream Fall Time            | 151    | EL_6: A USB 2.0 HS driver must have a differential rise and fall times of greater than 300ps. However, slew rate measurement will be made and expressed in terms of (V/us) to ensure waveform with slow corners will not result in a measured rise/fall time that is slower than the actual edge rate. The conversion from rise time to edge rate uses the specified rise time over 80% of the nominal peak to peak signal amplitude. |
| EL_6 Hub Upstream Rise Time            | 150    | EL_6: A USB 2.0 HS driver must have a differential rise and fall times of greater than 300ps. However, slew rate measurement will be made and expressed in terms of (V/us) to ensure waveform with slow corners will not result in a measured rise/fall time that is slower than the actual edge rate. The conversion from rise time to edge rate uses the specified rise time over 80% of the nominal peak to peak signal amplitude. |
| EL_6 Rise Time                         | 603    | EL_6: A USB 2.0 HS driver must a differential rise and fall times of greater than 500ps. However, slew rate measurement will be made and expressed in terms of (V/us) to ensure waveform with slow corners will not result in a measured rise/fall time that is slower than the actual edge rate. The conversion from rise time to edge rate uses the specified rise time over 80% of the nominal peak to peak signal amplitude.      |
| EL_6 Rise Time (manual)                | 20001  | EL_6: A USB 2.0 HS driver must have a differential rise and fall times of greater than 300ps. However, slew rate measurement will be made and expressed in terms of (V/us) to ensure waveform with slow corners will not result in a measured rise/fall time that is slower than the actual edge rate. The conversion from rise time to edge rate uses the specified rise time over 80% of the nominal peak to peak signal amplitude. |
| EL_7 Device Non-Monotonic Edge<br>Test | 2220   | EL_7: A USB 2.0 HS driver must have monotonic data transitions over the vertical openings specified in the appropriate eye pattern template.                                                                                                    |

 Table 4
 Test IDs and Names (continued)

| Name                                           | TestID | Description                                                                                                    |
|------------------------------------------------|--------|----------------------------------------------------------------------------------------------------|
| EL_7 Host Non-Monotonic Edge Test              | 1020   | EL_7: A USB 2.0 HS driver must have monotonic data transitions over the vertical openings specified in the appropriate eye pattern template.                                                                               |
| EL_7 Hub Downstream<br>Non-Monotonic Edge Test | 1550   | EL_7: A USB 2.0 HS driver must have monotonic data transitions over the vertical openings specified in the appropriate eye pattern template.                                                                               |
| EL_7 Hub Upstream Non-Monotonic<br>Edge Test   | 1520   | EL_7: A USB 2.0 HS driver must have monotonic data transitions over the vertical openings specified in the appropriate eye pattern template.                                                                               |
| EL_8 Device J Test                             | 214    | EL_8: When either D+ or D- are driven high, the output voltage must be 400mV +/- 10% when terminated with precision 45 ohm resistors to ground. This test is informative only and is no longer required for certification. |
| EL_8 Device K Test                             | 215    | EL_8: When either D+ or D- are driven high, the output voltage must be 400mV +/- 10% when terminated with precision 45 ohm resistors to ground. This test is informative only and is no longer required for certification. |
| EL_8 Host J Test                               | 116    | EL_8: When either D+ or D- are driven high, the output voltage must be 400mV +/- 10% when terminated with precision 45 ohm resistors to ground. This test is informative only and is no longer required for certification. |
| EL_8 Host J Test (Informative)                 | 650    | EL_8: When either D+ or D- are driven high, the output voltage must be 400mV +/- 10% when terminated with precision 45 ohm resistors to ground. This test is informative only and is no longer required for certification. |
| EL_8 Host K Test                               | 117    | EL_8: When either D+ or D- are driven high, the output voltage must be 400mV +/- 10% when terminated with precision 45 ohm resistors to ground. This test is informative only and is no longer required for certification. |
| EL_8 Host K Test (Informative)                 | 653    | EL_8: When either D+ or D- are driven high, the output voltage must be 400mV +/- 10% when terminated with precision 45 ohm resistors to ground. This test is informative only and is no longer required for certification. |
| EL_8 Hub Downstream J Test                     | 181    | EL_8: When either D+ or D- are driven high, the output voltage must be 400mV +/- 10% when terminated with precision 45 ohm resistors to ground. This test is informative only and is no longer required for certification. |
| EL_8 Hub Downstream K Test                     | 182    | EL_8: When either D+ or D- are driven high, the output voltage must be 400mV +/- 10% when terminated with precision 45 ohm resistors to ground. This test is informative only and is no longer required for certification. |

 Table 4
 Test IDs and Names (continued)

| Name                                                 | TestID | Description                                                                                                    |
|------------------------------------------------------|--------|----------------------------------------------------------------------------------------------------|
| EL_8 Hub Upstream J Test                             | 178    | EL_8: When either D+ or D- are driven high, the output voltage must be 400mV +/- 10% when terminated with precision 45 ohm resistors to ground. This test is informative only and is no longer required for certification.                                                                                                    |
| EL_8 Hub Upstream K Test                             | 179    | EL_8: When either D+ or D- are driven high, the output voltage must be 400mV +/- 10% when terminated with precision 45 ohm resistors to ground. This test is informative only and is no longer required for certification.                                                                                                    |
| EL_9 Device SE0_NAK Test                             | 216    | EL_9: When either D+ or D- are not being driven, the output voltage must be 0V +/- 20mV when terminated with precision 45 ohm resistors to ground. This test is informative only and is no longer required for certification.                                                                                                    |
| EL_9 Host SE0_NAK Test                               | 118    | EL_9: When either D+ or D- are not driven high, the output voltage must be 0mV +/- 20mV when terminated with precision 45 ohm resistors to ground. This test is informative only and is no longer required for certification.                                                                                                    |
| EL_9 Host SE0_NAK Test (Informative)                 | 656    | EL_9: When either D+ or D- are not driven high, the output voltage must be 0mV +/- 10mV when terminated with precision 45 ohm resistors to ground. This test is informative only and is no longer required for certification.                                                                                                    |
| EL_9 Hub Downstream SE0_NAK Test                     | 183    | EL_9: When either D+ or D- are not being driven, the output voltage must be 0V +/- 20mV when terminated with precision 45 ohm resistors to ground. This test is informative only and is no longer required for certification.                                                                                                    |
| EL_9 Hub Upstream SE0_NAK Test                       | 180    | EL_9: When either D+ or D- are not being driven, the output voltage must be 0V +/- 20mV when terminated with precision 45 ohm resistors to ground. This test is informative only and is no longer required for certification.                                                                                                    |
| Host Full Speed Fall Time Test<br>(information only) | 1010   | A USB Full Speed driver must have a single-ended rise and fall times between 4ns and 20ns. However, slew rate measurement will be made and expressed in terms of (V/us) to ensure waveform with slow corners will not result in a measured rise/fall time that is slower than the actual edge rate. The conversion from rise time to edge rate uses the specified rise time over 80% of the nominal peak to peak signal amplitude. |
| Host Full Speed Fall Time Test<br>(manual)           | 11012  | A USB Full Speed driver must have a single-ended rise and fall times between 4ns and 20ns. However, slew rate measurement will be made and expressed in terms of (V/us) to ensure waveform with slow corners will not result in a measured rise/fall time that is slower than the actual edge rate. The conversion from rise time to edge rate uses the specified rise time over 80% of the nominal peak to peak signal amplitude. |

 Table 4
 Test IDs and Names (continued)

| Name                                                 | TestID | Description                                                                                                    |
|------------------------------------------------------|--------|----------------------------------------------------------------------------------------------------|
| Host Full Speed Rise Time Test<br>(information only) | 1009   | A USB Full Speed driver must have a single-ended rise and fall times between 4ns and 20ns. However, slew rate measurement will be made and expressed in terms of (V/us) to ensure waveform with slow corners will not result in a measured rise/fall time that is slower than the actual edge rate. The conversion from rise time to edge rate uses the specified rise time over 80% of the nominal peak to peak signal amplitude.  |
| Host Full Speed Rise Time Test<br>(manual)           | 11011  | A USB Full Speed driver must have a single-ended rise and fall times between 4ns and 20ns. However, slew rate measurement will be made and expressed in terms of (V/us) to ensure waveform with slow corners will not result in a measured rise/fall time that is slower than the actual edge rate. The conversion from rise time to edge rate uses the specified rise time over 80% of the nominal peak to peak signal amplitude.  |
| Host Full Speed Signal Quality Test                  | 27     | The full-speed data rate is nominally 12.000Mb/s. For both full-speed and low-speed signaling, the crossover voltage must be between 1.3V and 2.0V.                                                                                                    |
| Host Full Speed Signal Quality Test<br>(manual)      | 20008  | The full-speed data rate is nominally 12.000Mb/s. For both full-speed and low-speed signaling, the crossover voltage must be between 1.3V and 2.0V.                                                                                                    |
| Host Low Speed Fall Time Test<br>(information only)  | 1012   | A USB Low Speed driver must have a single-ended rise and fall times between 75ns and 300ns. However, slew rate measurement will be made and expressed in terms of (V/us) to ensure waveform with slow corners will not result in a measured rise/fall time that is slower than the actual edge rate. The conversion from rise time to edge rate uses the specified rise time over 80% of the nominal peak to peak signal amplitude. |
| Host Low Speed Fall Time Test<br>(manual)            | 11010  | A USB Low Speed driver must have a single-ended rise and fall times between 75ns and 300ns. However, slew rate measurement will be made and expressed in terms of (V/us) to ensure waveform with slow corners will not result in a measured rise/fall time that is slower than the actual edge rate. The conversion from rise time to edge rate uses the specified rise time over 80% of the nominal peak to peak signal amplitude. |
| Host Low Speed Rise Time Test<br>(information only)  | 1011   | A USB Low Speed driver must have a single-ended rise and fall times between 75ns and 300ns. However, slew rate measurement will be made and expressed in terms of (V/us) to ensure waveform with slow corners will not result in a measured rise/fall time that is slower than the actual edge rate. The conversion from rise time to edge rate uses the specified rise time over 80% of the nominal peak to peak signal amplitude. |

 Table 4
 Test IDs and Names (continued)

| Name                                                     | TestID | Description                                                                                                    |
|----------------------------------------------------------|--------|----------------------------------------------------------------------------------------------------|
| Host Low Speed Rise Time Test<br>(manual)                | 11009  | A USB Low Speed driver must have a single-ended rise and fall times between 75ns and 300ns. However, slew rate measurement will be made and expressed in terms of (V/us) to ensure waveform with slow corners will not result in a measured rise/fall time that is slower than the actual edge rate. The conversion from rise time to edge rate uses the specified rise time over 80% of the nominal peak to peak signal amplitude. |
| Host Low Speed Signal Quality Test                       | 30     | The low-speed data rate is nominally 1.50Mb/s. For both full-speed and low-speed signaling, the crossover voltage must be between 1.3V and 2.0V.                                                                                                    |
| Host Low Speed Signal Quality Test<br>(manual)           | 20009  | The low-speed data rate is nominally 1.50Mb/s. For both full-speed and low-speed signaling, the crossover voltage must be between 1.3V and 2.0V.                                                                                                    |
| Host and Self-Powered Hubs Droop<br>Test                 | 24     | When a device is hot plugged into another port, a maximum droop of 330mV in the Vbus supplied to a USB port is allowed.                                                                                                    |
| Host and Self-Powered Hubs Droop<br>Test (New Fixture)   | 64     | When a device is hot plugged into another port, a maximum droop of 330mV in the Vbus supplied to a USB port is allowed.                                                                                                    |
| Host and Self-Powered Hubs Drop Test                     | 21     | High-powered USB ports must provide a VBus between 4.75V to 5.25V.                                                                                                    |
| Host and Self-Powered Hubs Drop Test<br>(New Fixture)    | 61     | High-powered USB ports must provide a VBus between 4.75V to 5.25V.                                                                                                    |
| Hub Downstream Full Speed Signal<br>Quality Test         | 28     | The full-speed data rate is nominally 12.000Mb/s. For both full-speed and low-speed signaling, the crossover voltage must be between 1.3V and 2.0V.                                                                                                    |
| Hub Downstream Low Speed Signal<br>Quality Test          | 31     | The low-speed data rate is nominally 1.50Mb/s. For both full-speed and low-speed signaling, the crossover voltage must be between 1.3V and 2.0V.                                                                                                    |
| Inrush Current Test                                      | 50     | A high-power bus-powered device that is switching from a lower power configuration to a higher power configuration must not cause droop > 330mV on the Vbus at its upstream hub. The device can meet this by ensuring that changes in the capacitive load it presents do not exceed 10uF (this translates to 50.0uC as the maximum inrush current value). Note: A waiver is granted for the inrush current measured up to 150uC.    |
| Upstream Full Speed Fall Time Test<br>(information only) | 1006   | A USB Full Speed driver must have a single-ended rise and fall times between 4ns and 20ns. However, slew rate measurement will be made and expressed in terms of (V/us) to ensure waveform with slow corners will not result in a measured rise/fall time that is slower than the actual edge rate. The conversion from rise time to edge rate uses the specified rise time over 80% of the nominal peak to peak signal amplitude.  |

 Table 4
 Test IDs and Names (continued)

| Name                                                   | TestID | Description                                                                                                    |
|--------------------------------------------------------|--------|----------------------------------------------------------------------------------------------------|
| Upstream Full Speed Fall Time Test<br>(manual)         | 11002  | A USB Full Speed driver must have a single-ended rise and fall times between 4ns and 20ns. However, slew rate measurement will be made and expressed in terms of (V/us) to ensure waveform with slow corners will not result in a measured rise/fall time that is slower than the actual edge rate. The conversion from rise time to edge rate uses the specified rise time over 80% of the nominal peak to peak signal amplitude.  |
| Upstream Full Speed Rise Time Test (information only)  | 1005   | A USB Full Speed driver must have a single-ended rise and fall times between 4ns and 20ns. However, slew rate measurement will be made and expressed in terms of (V/us) to ensure waveform with slow corners will not result in a measured rise/fall time that is slower than the actual edge rate. The conversion from rise time to edge rate uses the specified rise time over 80% of the nominal peak to peak signal amplitude.  |
| Upstream Full Speed Rise Time Test<br>(manual)         | 11001  | A USB Full Speed driver must have a single-ended rise and fall times between 4ns and 20ns. However, slew rate measurement will be made and expressed in terms of (V/us) to ensure waveform with slow corners will not result in a measured rise/fall time that is slower than the actual edge rate. The conversion from rise time to edge rate uses the specified rise time over 80% of the nominal peak to peak signal amplitude.  |
| Upstream Full Speed Signal Quality<br>Test             | 29     | The full-speed data rate is nominally 12.000Mb/s. For both full-speed and low-speed signaling, the crossover voltage must be between 1.3V and 2.0V.                                                                                                    |
| Upstream Full Speed Signal Quality<br>Test (manual)    | 20007  | The full-speed data rate is nominally 12.000Mb/s. For both full-speed and low-speed signaling, the crossover voltage must be between 1.3V and 2.0V.                                                                                                    |
| Upstream Low Speed Fall Time Test<br>(manual)          | 11006  | A USB Low Speed driver must have a single-ended rise and fall times between 75ns and 300ns. However, slew rate measurement will be made and expressed in terms of (V/us) to ensure waveform with slow corners will not result in a measured rise/fall time that is slower than the actual edge rate. The conversion from rise time to edge rate uses the specified rise time over 80% of the nominal peak to peak signal amplitude. |
| Upstream Low Speed Fall Time<br>Test(information only) | 1002   | A USB Low Speed driver must have a single-ended rise and fall times between 75ns and 300ns. However, slew rate measurement will be made and expressed in terms of (V/us) to ensure waveform with slow corners will not result in a measured rise/fall time that is slower than the actual edge rate. The conversion from rise time to edge rate uses the specified rise time over 80% of the nominal peak to peak signal amplitude. |

 Table 4
 Test IDs and Names (continued)

| Name                                                   | TestID | Description                                                                                                    |
|--------------------------------------------------------|--------|----------------------------------------------------------------------------------------------------|
| Upstream Low Speed Rise Time Test (manual)             | 11005  | A USB Low Speed driver must have a single-ended rise and fall times between 75ns and 300ns. However, slew rate measurement will be made and expressed in terms of (V/us) to ensure waveform with slow corners will not result in a measured rise/fall time that is slower than the actual edge rate. The conversion from rise time to edge rate uses the specified rise time over 80% of the nominal peak to peak signal amplitude. |
| Upstream Low Speed Rise Time<br>Test(information only) | 1001   | A USB Low Speed driver must have a single-ended rise and fall times between 75ns and 300ns. However, slew rate measurement will be made and expressed in terms of (V/us) to ensure waveform with slow corners will not result in a measured rise/fall time that is slower than the actual edge rate. The conversion from rise time to edge rate uses the specified rise time over 80% of the nominal peak to peak signal amplitude. |
| Upstream Low Speed Signal Quality<br>Test              | 32     | The low-speed data rate is nominally 1.50Mb/s. For both full-speed and low-speed signaling, the crossover voltage must be between 1.3V and 2.0V.                                                                                                    |
| Upstream Low Speed Signal Quality<br>Test (manual)     | 20006  | The low-speed data rate is nominally 1.50Mb/s. For both full-speed and low-speed signaling, the crossover voltage must be between 1.3V and 2.0V.                                                                                                    |
| VBUS After Enumerate                                   | 45     | No device shall supply current on VBUS at its upstream facing port at any time. From VBUS on its upstream facing port, a device may only draw current. They may not provide power to the pull-up resistor on D+ and D- unless VBUS is present.                                                                                                    |
| VBUS Before Enumerate                                  | 35     | No device shall supply current on VBUS at its upstream facing port at any time. From VBUS on its upstream facing port, a device may only draw current. They may not provide power to the pull-up resistor on D+ and D- unless VBUS is present.                                                                                                    |

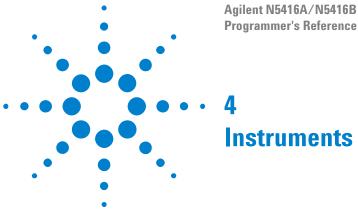

The following table shows the instruments used by this application. The name is required by various remote interface methods.

- Instrument Name The name to use as a parameter in remote interface commands.
- Description The description of the instrument.

For example, if an application uses an oscilloscope and a pulse generator, then you would expect to see something like this in the table below:

 Table 5
 Example Instrument Information

| Name  | Description                               |
|-------|-------------------------------------------|
| scope | The primary oscilloscope.                 |
| Pulse | The pulse generator used for Gen 2 tests. |

#### and you would be able to remotely control an instrument using:

```
ARSL syntax (replace [description] with actual parameter)
_____
arsl -a ipaddress -c "SendScpiCommandCustom 'Command=[scpi
command];Timeout=100;Instrument=pulsegen'"
arsl -a ipaddress -c "SendScpiQueryCustom 'Command=[scpi
query]; Timeout=100; Instrument=pulsegen' "
C# syntax (replace [description] with actual parameter)
-----
SendScpiCommandOptions commandOptions = new SendScpiCommandOptions();
commandOptions.Command = "[scpi command]";
commandOptions.Instrument = "[instrument name]";
commandOptions.Timeout = [timeout];
remoteAte.SendScpiCommand(commandOptions);
SendScpiQueryOptions queryOptions = new SendScpiQueryOptions();
queryOptions.Query = "[scpi query]";
queryOptions.Instrument = "[instrument name]";
queryOptions.Timeout = [timeout];
remoteAte.SendScpiQuery(queryOptions);
```

#### 4 Instruments

Here are the actual instrument names used by this application:

NOTE

The file, ""InstrumentInfo.txt"", which may be found in the same directory as this help file, contains all of the information found in the table below in a format suitable for parsing.

 Table 6
 Instrument Names

| Instrument Name | Description |
|-----------------|-------------|
| dmm             | dmm         |
| pulsegen        | pulsegen    |
| pwrsupply       | pwrsupply   |
| scope           | scope       |

# Index

# C configuration variables and values, 11 IDs and names of tests, 21 instrument names, 39 L licensing, 9 N names and IDs of tests, 21 names of instruments, 39 notices, 3 P programming, introduction to, 7 R Remote Programming Toolkit, 8 T test names and IDs, 21 V variables and values, configuration, 11

Index